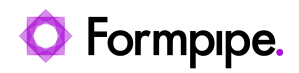

[Knowledgebase](https://support.formpipe.com/kb) > [Lasernet FO Connector](https://support.formpipe.com/kb/lasernet-fo-connector) > [Lasernet FO Connector FAQs](https://support.formpipe.com/kb/lasernet-fo-connector-faqs) > [How do I Enable](https://support.formpipe.com/kb/articles/how-to-enable-the-missing-table-generator-feature) [the Missing Table Generator feature?](https://support.formpipe.com/kb/articles/how-to-enable-the-missing-table-generator-feature)

How do I Enable the Missing Table Generator feature?

- 2023-11-30 - [Comments \(0\)](#page--1-0) - [Lasernet FO Connector FAQs](https://support.formpipe.com/kb/lasernet-fo-connector-faqs)